## 2015 全國教學 APP 市集暨教學應用趣 APP 應用專文寫作徵選

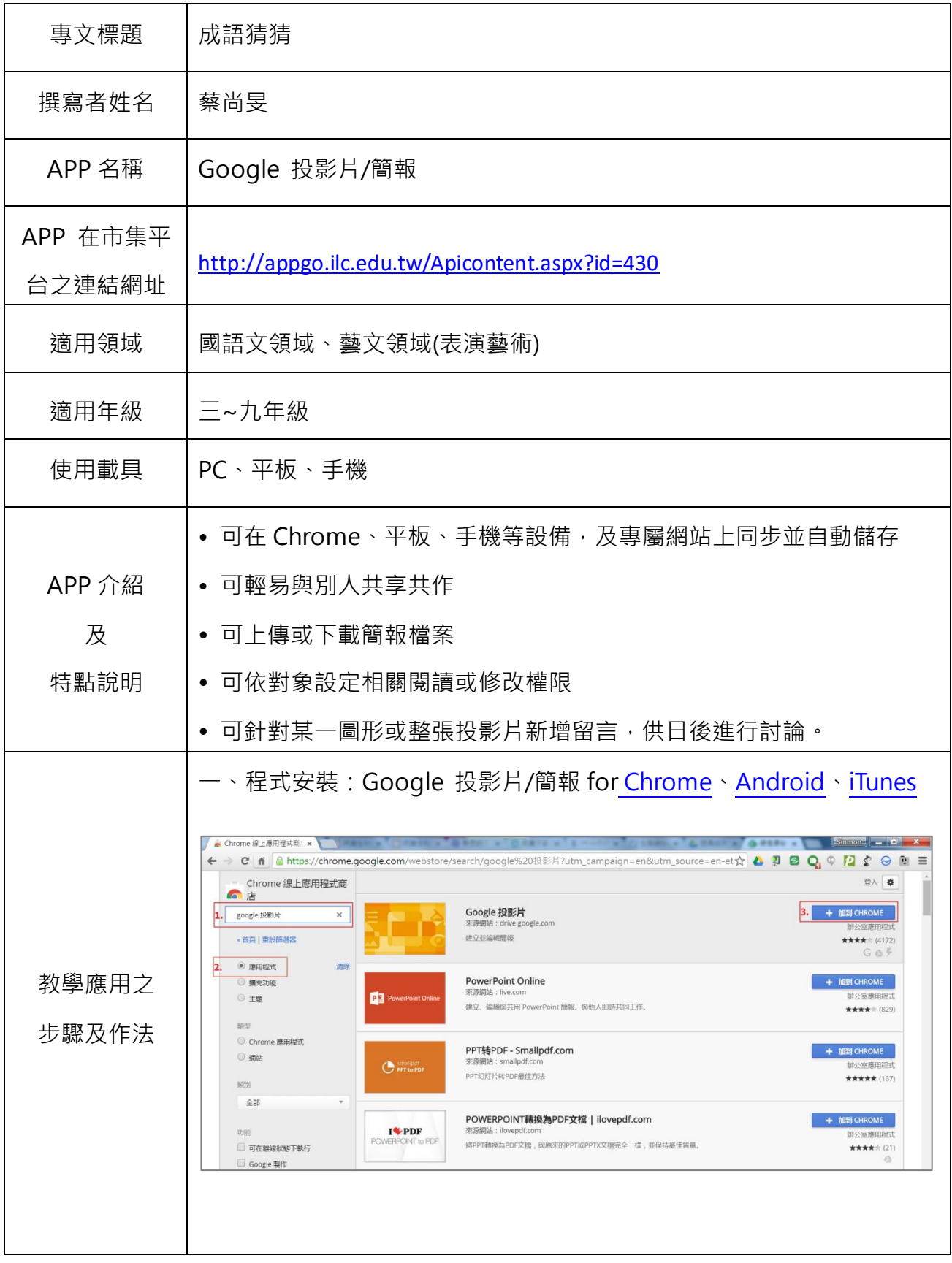

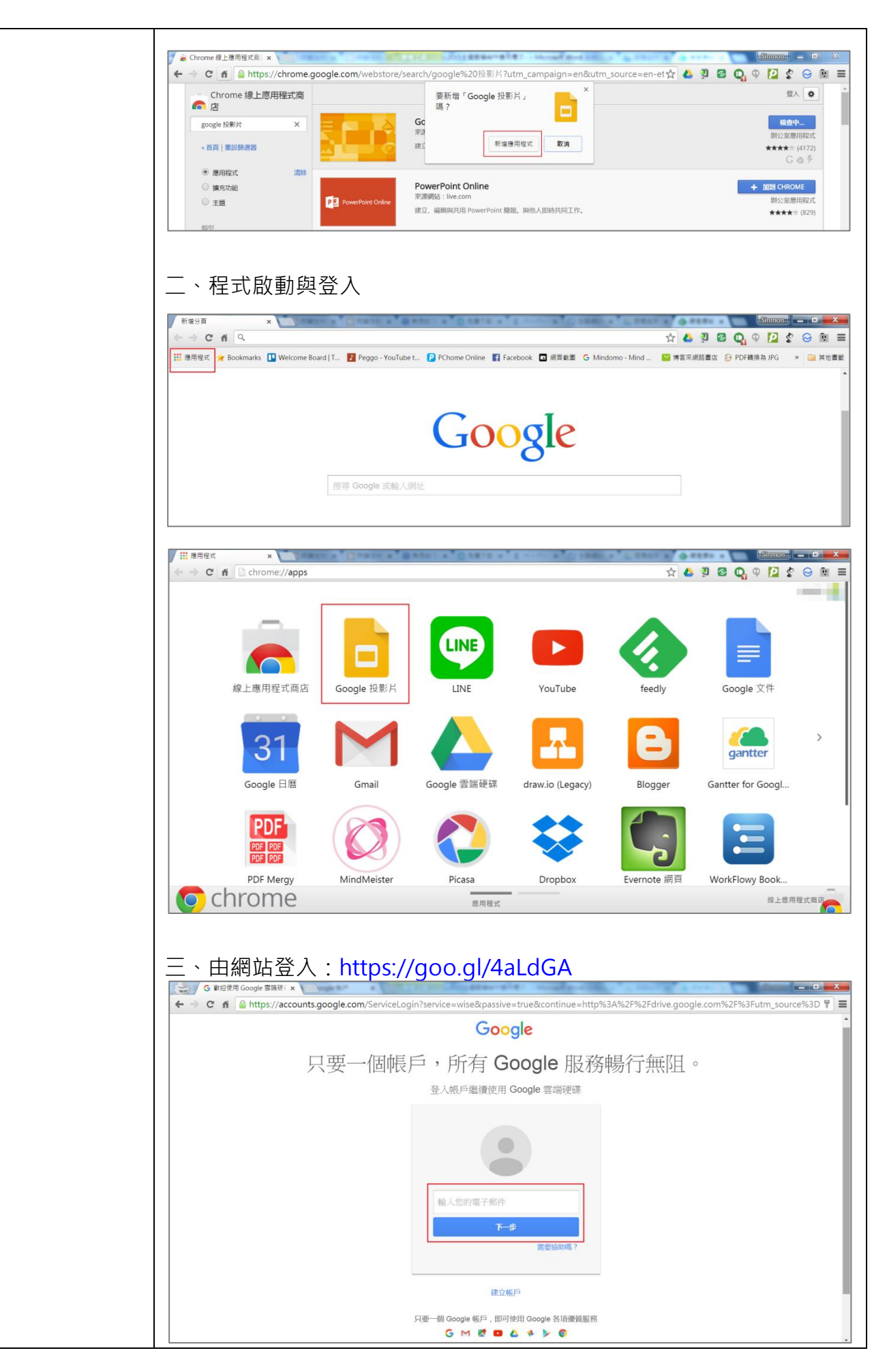

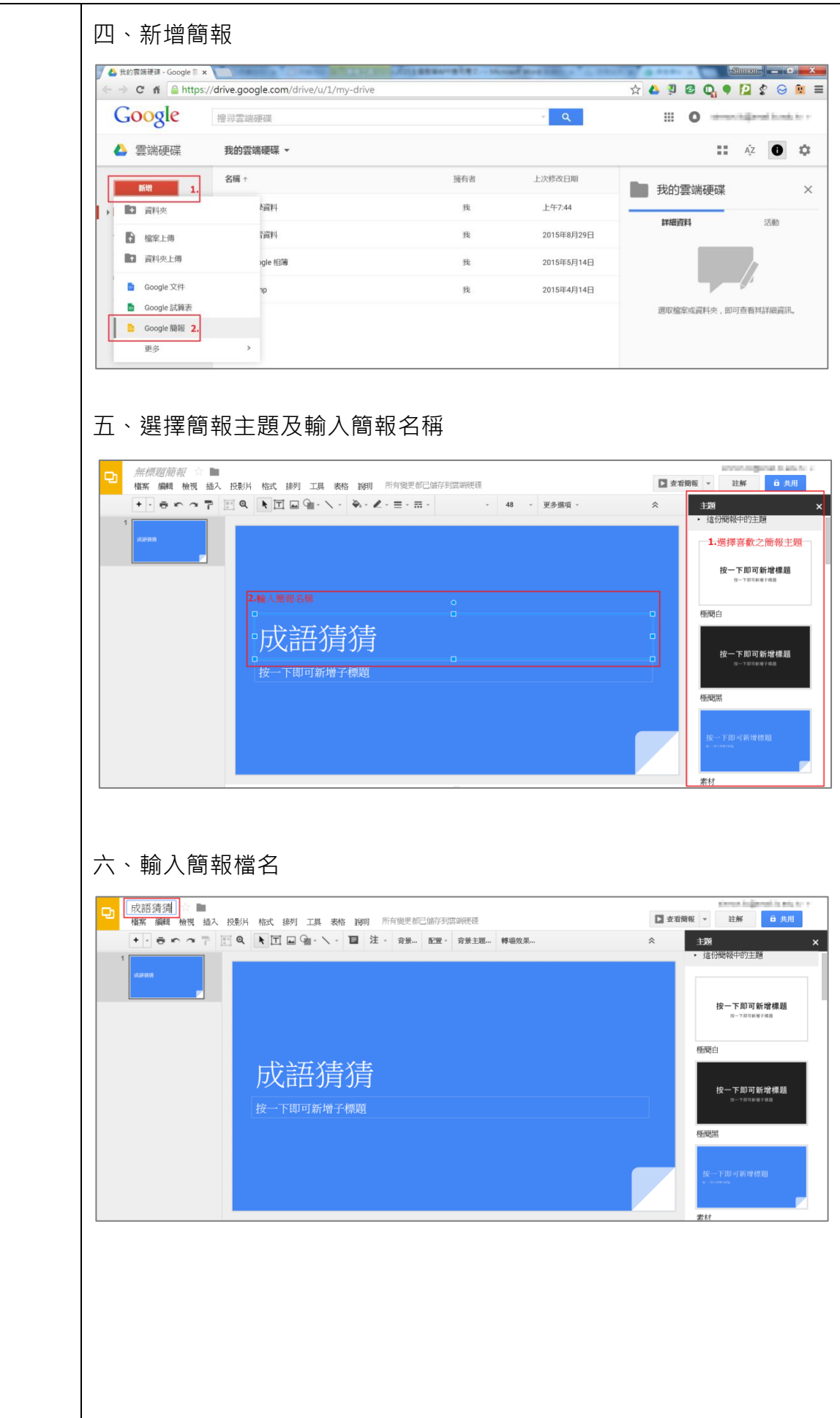

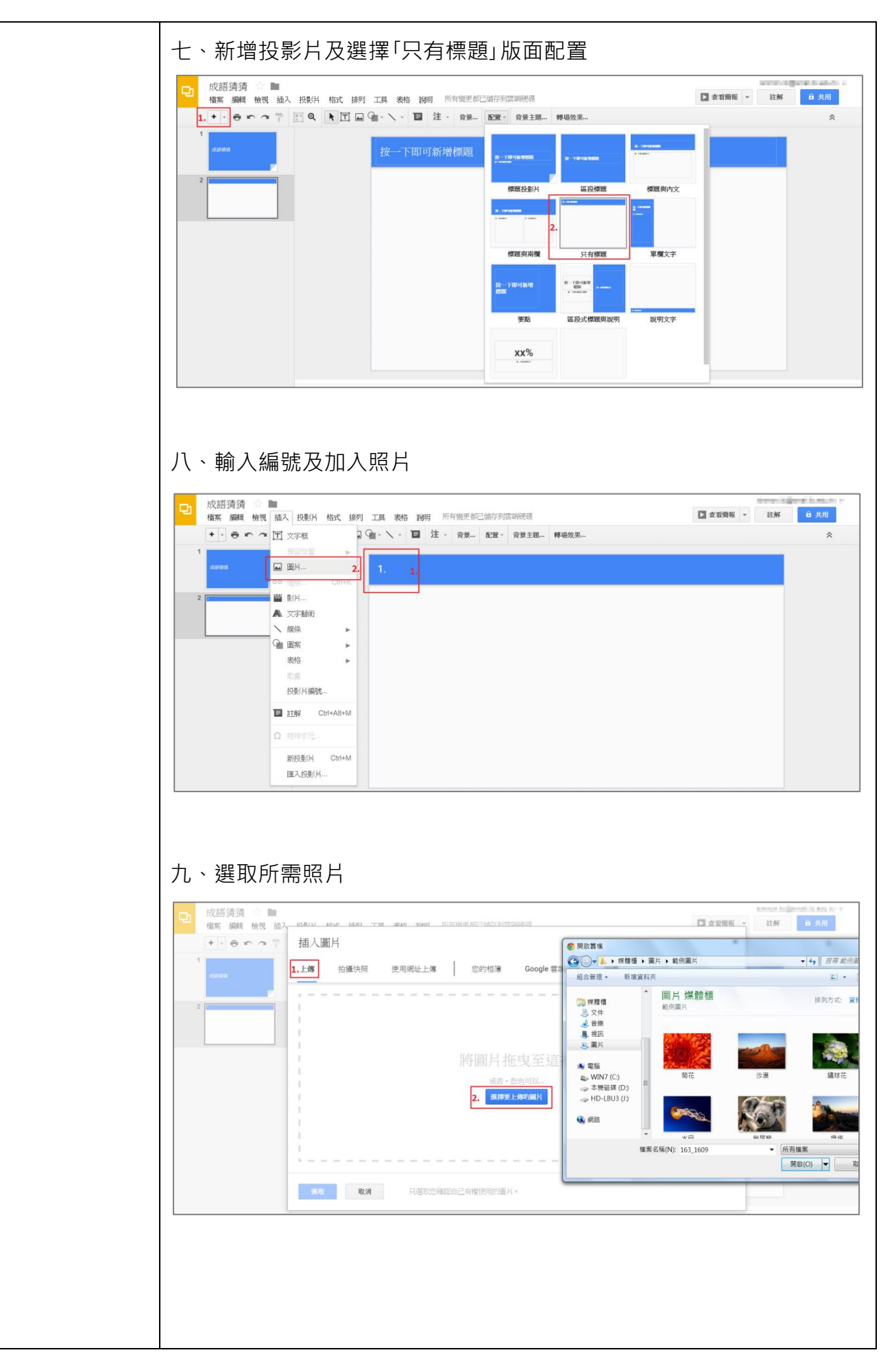

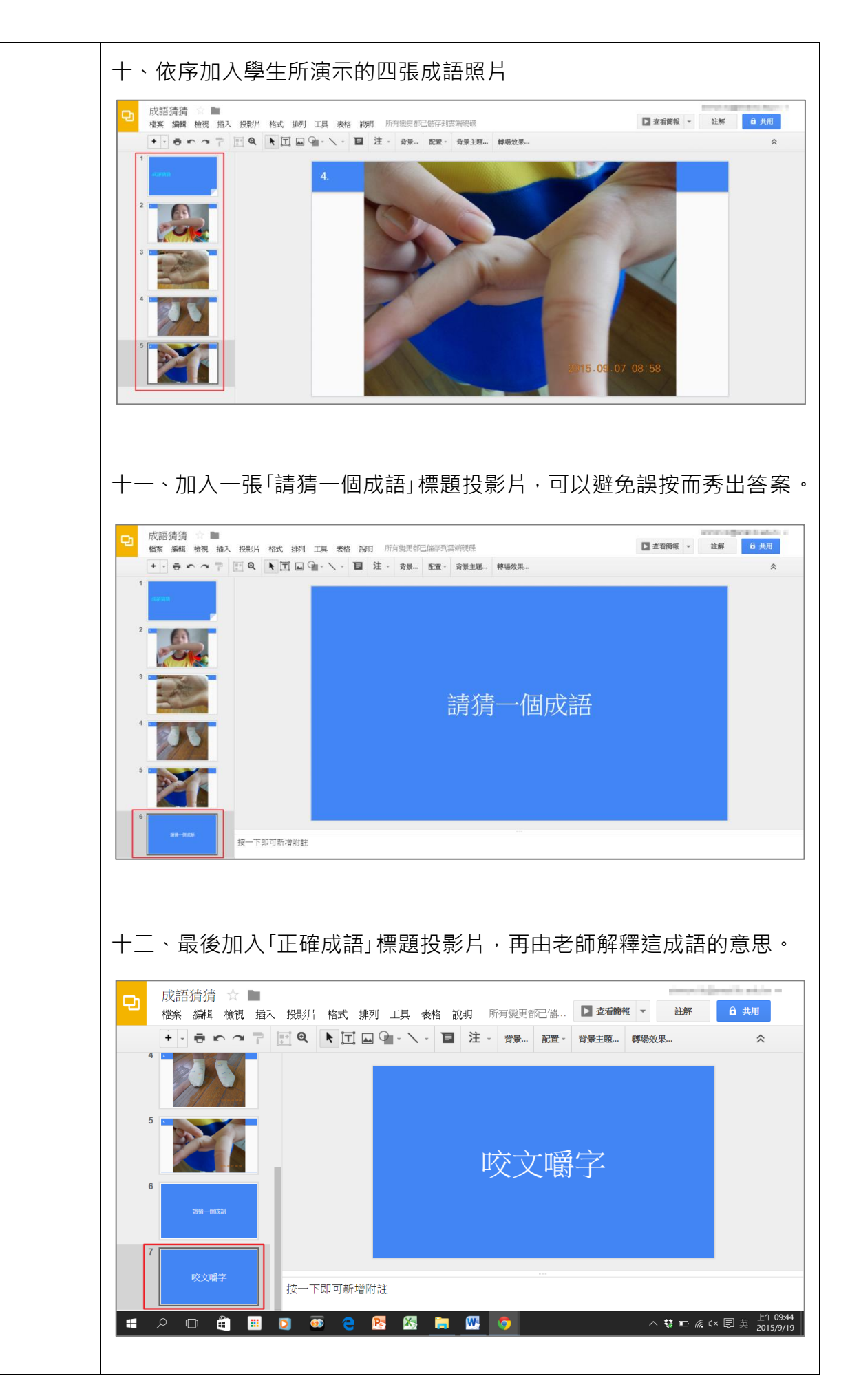

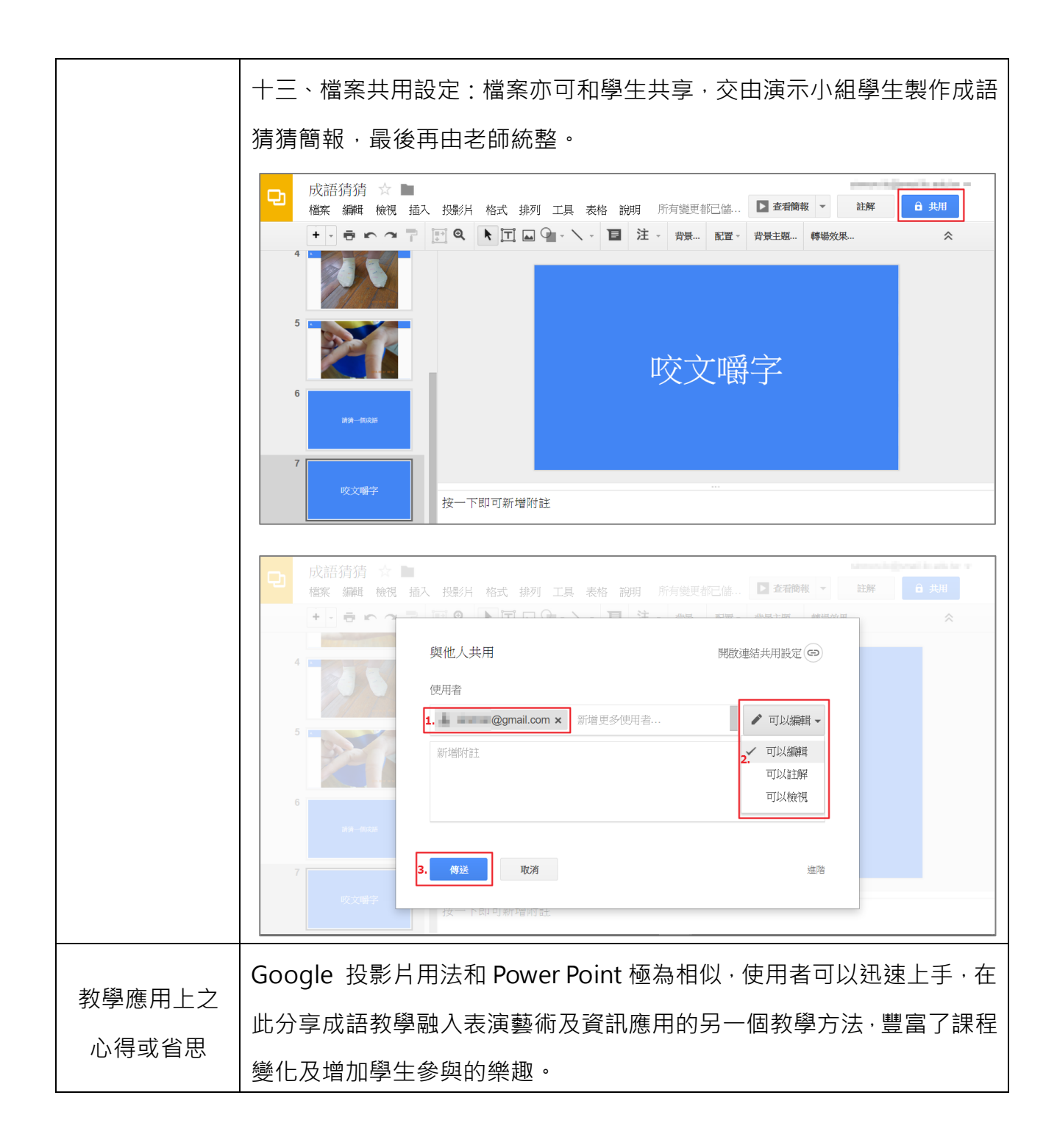